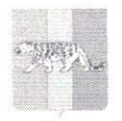

Муниципальное бюджетное общеобразовательное учреждение «Средняя общеобразовательная школа №11 п. Оленевол Належдинского района»

## выписка Приказ

## от 10.09.2021 года

№ 92/1-од

## О создании школьного спортивного клуба в МБОУ СОШ № 11 в 2021 году.

В целях исполнения перечня Поручений Президента Российской Федерации от 22 ноября 2019 года № Пр-2397 (пункт 1 подпункт «б», часть 2) в части завершения создания к 2024 году школьных спортивных клубов и пункта 20 приложения № 2 к совместному приказу Минспорта России и Минпросвещения России от 25 ноября 2019 года № 970/636 «Об утверждении межотраслевой программы школьного спорта», а также в целях развития массового спорта учащихся учреждений Надеждинского муниципального района

## ПРИКАЗЫВАЮ:

1. Назначить руководителем школьного спортивного клуба (ШСК) Дроздову Галину Васильевну, учителю физической культуры.

2. В срок до 15 сентября 2021 года руководителю ШСК открыть клуб в учреждении.

3. В срок до 20 сентября 2021 года предоставить в Управление образования пакет документов о создании школьного спортивного клуба, в соответствии с приложение №1 и разместить информацию о создании ШСК на официальном сайте учреждения в формате PDF

4. Контроль за исполнением настоящего приказа возложить на Контратьеву Ирину Владимировну, исполняющего обязаности педагогаорганизатора.

Директор МБОУ СОШ №11:

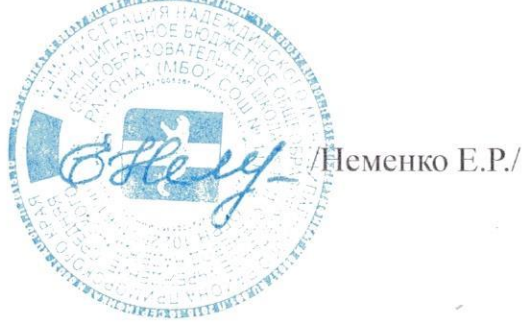